# Chomsky-Grammatik zur Modellierung schnellen Wachstums

Elisa Kluge, Christine Brychcy

17. Juli 2023

## 1 Eine Grammatik für  $f(n)$

Die Zahlenfolge  $f(n)$  ist für  $n \in \mathbb{N}$  rekursiv wie folgt definiert

$$
f(0) = 1
$$
  
\n $f(1) = 2$   
\n $f(n) = f(n-1) \cdot f(n-2)$  für  $n \ge 2$ .

Diese Zahlenfolge soll mit einer Chomsky-Grammatik erzeugt werden. Das bedeutet, es soll eine Grammatik G angegeben werden, deren erzeugte Sprache  $L(G) \subset \{a\}^*$  genau aus Worten besteht, die eine  $f(n)$ -lange Folge von a's sind.

Die folgende Grammatik  $G$  leistet das gewünschte.

$$
G = (\{S, A, B, L, M, N, R, E, X, Y, C, F\}, \{a\}, P, S),
$$

wobei P aus den folgenden Regeln besteht:

$$
S \to a|aa|LMAANBR \tag{1}
$$

- $NB \rightarrow EN$  (2)
- $AE \rightarrow EXA$  (3)
- $ME \rightarrow M$  (4)
- $AX \rightarrow XA$  (5)  $MX \rightarrow YM$  (6)
- 

$$
NR \to CR|F \tag{7}
$$

$$
AC \to CB \tag{8}
$$

- $MC \to CN$  (9)
- $YC \rightarrow CA$  (10)
- $LC \rightarrow LM$  (11)

$$
AF \to F \tag{12}
$$

$$
MF \to F \tag{13}
$$

$$
YF \to Fa \tag{14}
$$

$$
LF \to \epsilon \tag{15}
$$

## 2 Algorithmische Idee

Im Folgenden gebe  $|\alpha|$  die Häufigkeit eines Buchstaben  $\alpha$  im Wort an.

Die ersten beiden Glieder der Folge  $f(n)$  werden in Regel (1) direkt aus S hergeleitet.

Die folgenden Glieder werden dadurch erzeugt, dass die Grammatik eine Multiplikation von |A| und |B| durchführt (Schritt 1), wobei |A| sowie das Ergebnis als  $|Y|$  gespeichert wird. Dies geschieht durch Regeln  $(2)$  bis  $(6)$ .

In Schritt 2 (Regeln (7) sowie (8) bis (11)) werden die A's in B's und die Y 's in A's umgeschrieben, so dass nach Abschluss einer Multiplikation mit dem Ergebnis der nächste Rekursionsschritt erfolgen kann.

Alternativ zu Schritt 2 werden die Y's durch Regeln  $(12)$  bis  $(15)$  in  $a$ 's umgeschrieben, bis das Wort nur noch aus a's besteht.

### 3 Konkrete Arbeitsweise

#### Schritt 1

Gehen wir zunächst nur von den Regeln (2) bis (6) aus. Weiterhin sei das Ausgangswort von der Form  $LMA^*NB^*R$  mit  $|A| = f(n-1)$  und  $|B| = f(n-2)$ .

Hier fungieren  $L$  und  $R$  als Markierungen für das linke bzw. rechte Wortende, sie kommen niemals an anderer Stelle vor. In ähnlicher Weise wirken  $M$  und  $N$ als Trennsymbole,  $M$  steht zwischen den  $Y$ 's und  $A$ 's und  $N$  zwischen den  $A$ 's und B's. Die Zahlenwerte für die Multiplikation werden durch |Y|, |A| und |B| gespeichert. Am Ende eines Multiplikationsschrittes ist  $|Y| = f(n)$ , die Anzahl der A's ist gleich  $f(n-1)$  geblieben und es ist  $|B| = 0$ .

Bei der Multiplikation behilflich sind die Zeichen  $E$  ("erzeugend") und X. Für jedes  $B$  wird mit Regel (2) genau ein  $E$  erzeugt, das  $B$  verschwindet dabei. Das E bewegt sich zwischen N und M von rechts nach links, in dem es mit einem A den Platz tauschen kann (Regel (3)). Immer, wenn das passiert, wird ein X erzeugt. Wenn das E bei M "angekommen" ist, wird es durch Regel (4) beseitigt.<br>Beseit (3) wird else von Meltinlikt innerskritt [B] [A]  $f(x, 3)$   $f(x, 1)$   $f(x)$ Regel (2) wird also pro Multiplikationsschritt  $|B|\cdot|A| = f(n-2)\cdot f(n-1) = f(n)$ mal angewendet und exakt so viele X werden insgesamt erzeugt.

Die X werden durch Regel (5) ebenfalls nach links bewegt, indem sie mit den A's den Platz tauschen. Wenn sie auf das M treffen, kommt an ihre Stelle ein Y links von M.

Wenn also Regeln (2) bis (6) auf ein Ausgangswort der geforderten Form angewendet werden, entsteht irgendwann das Wort  $LY^*MA^*NR$  mit  $|Y| =$  $f(n)$  und  $|A| = f(n-1)$ . Keine der Regeln (2) bis (6) verändert die Anzahl der

A's, die B's werden alle beseitigt und es gibt nach Abschluss der Multiplikation exakt so viele Y's, wie X erzeugt wurden, was wie schon erwähnt  $f(n)$  oft ist.

#### Schritt 2

Schritt 2 bereitet nach einem Multiplikationsschritt den nächsten vor. Sei das Ausgangswort von der Form  $LY^*MA^*CR$  mit  $|Y| = f(n)$  und  $|A| = f(n -$ 1). Dies entsteht aus dem ersten Schritt und Anwendung der Regel (7). Wir betrachten für Schritt 2 nur die Regeln  $(8)$  bis  $(11)$ .

Für diesen Schritt ist das  $C$  ("clean up") wichtig. Alle Regeln für Schritt 2 " haben als Eingabe C mit einem weiteren Buchstaben links. Mit Regeln (8), (9) und  $(10)$  tauscht das C jeweils einen Platz nach links und ändert dabei jedes A zu  $B$ , das  $M$  zu  $N$  und jedes  $Y$  zu  $A$ . Wenn es auf das  $L$  am Wortende trifft, verschwindet es und erzeugt ein M durch Regel (11). Nach wiederholter Anwendung der Regeln (8) bis (11) entsteht schließlich aus der geforderten Eingabe das Wort  $LMA^*NB^*R$  mit  $|A| = f(n)$  und  $|B| = f(n-1)$ . Dieses ist dann die Eingabe für die nächste Wiederholung von Schritt 1.

Naturlich passieren Schritt 1 und Schritt 2 eigentlich gleichzeitig, so dass die ¨ entsprechenden Eingabeworte so im Prozess nicht auftauchen, allerdings ändert das nichts an der Funktionsweise.

Einerseits kann Schritt 2 schon starten, bevor Schritt 1 abgeschlossen ist. Der Schritt 2 kann nur durch Regel (7) eingeleitet werden, da nur durch sie ein  $C$  entstehen kann und dieses für jede Regel aus Schritt 2 notwendig ist. Zum Zeitpunkt der Anwendung von Regel (7) werden aus Schritt 1 nur noch Regeln (3) bis (6) angewendet - Regel (2) kann nicht mehr angewendet werden, da notwendigerweise alle B's des aktuellen Multiplikationsschrittes entfernt wurden, damit Regel (7) überhaupt angewendet werden kann. Die Arbeit der Regeln (3) bis (6) wird durch das C nicht beeinflusst, da es keine Regeln gibt, die XC oder EC als Voraussetzung haben.

Andererseits kann Schritt 1 schon starten, bevor der letzte Schritt 2 abgeschlossen ist. Die erste Regel, die für eine Iteration des Schritt 1 ausgeführt wird, ist Regel  $(2)$ , denn für alle anderen Regeln aus Schritt 1 sind ein  $E$  oder ein X notwendig, und beide können nicht entstehen, bevor Regel (2) angewendet wurde. Für Regel  $(2)$  widerum ist ein N notwendig, das (außer bei der ersten Iteration) mithilfe von C aus Regel (9) entsteht. Zu diesem Zeitpunkt hat das entsprechende C bereits alle A's des letzten Schrittes in B's umgeformt, so dass nur noch  $LY^*$  links von  $C$  steht und lediglich Regeln (10) und (11) für Schritt 2 verwendet werden, was Schritt 1 nicht beeinflusst oder von Schritt 1 beeinflusst wird.

#### Erzeugung der Ausgabe

In Regel (7) kann anstatt CR auch F hergeleitet werden. Dann wird kein nächster Multiplikationsschritt eingeleitet, sondern die Ausgabe wird erzeugt. Dabei sind die Regeln (12) bis (15) analog zu den Regeln (8) bis (11). Das Ergebnis soll eine  $f(n)$ -lange Kette von a's sein und der Wert  $f(n)$  ist durch |Y| gespeichert. Also werden alle A's und das M durch Regeln (12) und (13) entfernt, da diese nicht mehr benötigt werden. Dann werden alle  $Y$ 's durch Regel  $(14)$  in a's verwandelt und wenn das F an das linke Wortende kommt, verschwindet es zusammen mit dem L durch Regel (15). Das Ergebnis ist die gewünschte Kette von  $a$ 's.

## 4 Ableitungsbaum für die ersten 6 Glieder

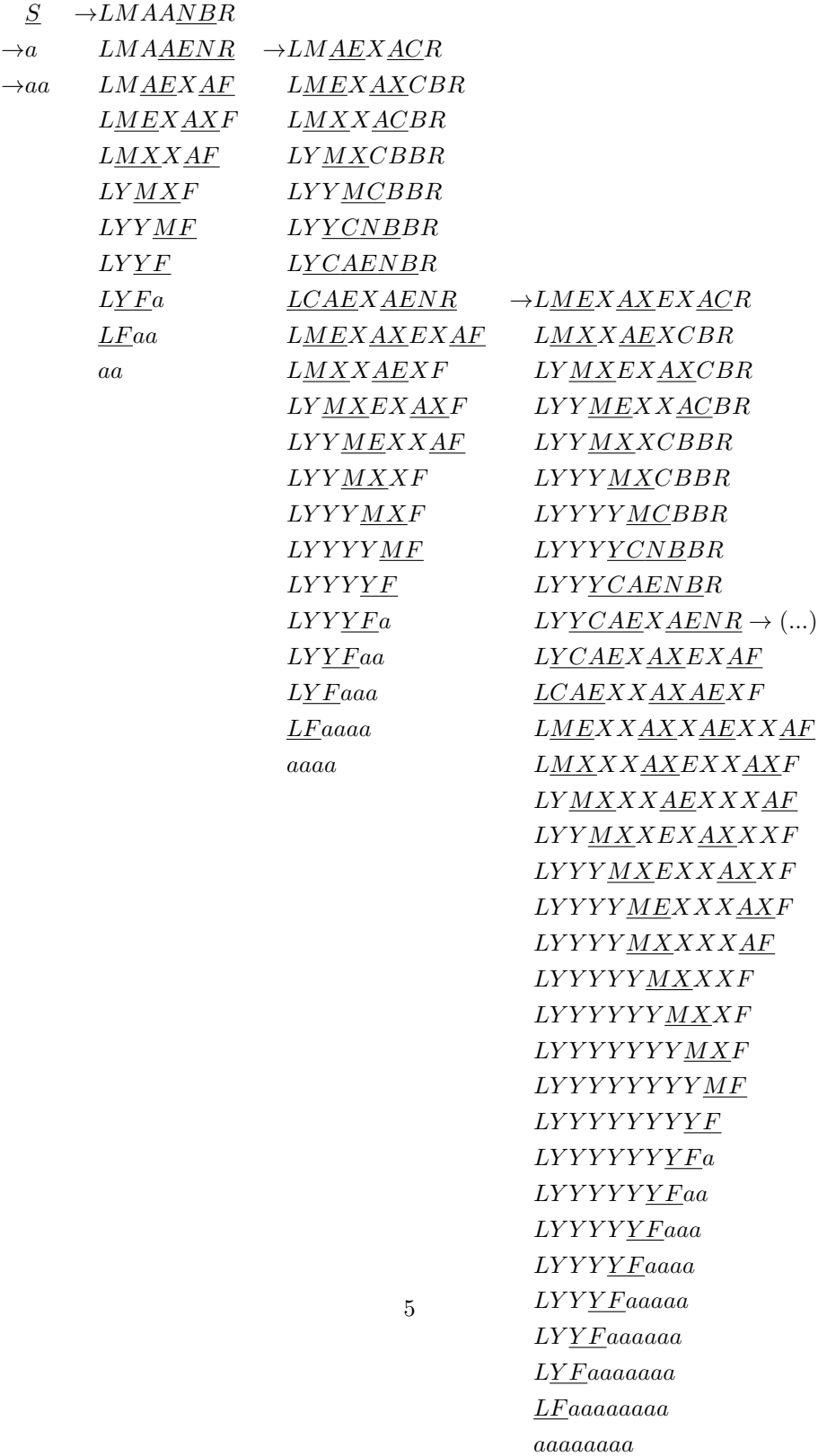

 $(...) \rightarrow LYCAEXAXEXACR$ LCAEXXAXAEXCBR LMEXXAXXAEXXACBR LMXXXAXEXXAXCBBR LY MXXXAEXXXACBBR LY Y MXXEXAXXXCBBBR LY Y Y MXEXXAXXCBBBR LY Y Y Y MEXXXAXCBBBR LY Y Y Y MXXXXACBBBR LY Y Y Y Y MXXXCBBBBR LY Y Y Y Y Y MXXCBBBBR LY Y Y Y Y Y Y MXCBBBBR LY Y Y Y Y Y Y Y MCBBBBR LY Y Y Y Y Y Y Y CNBBBBR LY Y Y Y Y Y Y CAENBBBR LY Y Y Y Y Y CAEXAENBBR LY Y Y Y Y CAEXAXEXAENBR LY Y Y Y CAEXXAXAEXEXAENR LY Y Y CAEXXAXXAEXXAEXEXAF LY Y CAEXXAXXAXEXXAXEXXAEXF LY CAEXXAXXAXXAEXXXAEXXEXXAF LCAEXXAXXAXXAXEXXAXXEXXAXEXXF LMEXXAXXAXXAXXAEXXXAXEXXXAEXXF LMXXXAXXAXXAXEXXAXXXAEXXXEXXAXF LY MXXXAXXAXXAEXXXAXXEXXAXXEXXXAF LY Y MXXXAXXAXEXXAXXXAXEXXXAXEXXXF LYYY MXXXAXXAEXXXAAXXXAEXXXXF LY Y Y Y MXXXAXEXXAXXXAXXEXXAXXXEXXAXXF LYYYYY MXXXAEXXX AXXXAXEXXX AXXEXXXAXF  $LYYYYYYMXXEXXAXXXAXXAAEXXXXAXEXXXAXAX$ LYYYYYYY MXEXXXAXXXAXXEXXAXXXXAEXXXXF LY Y Y Y Y Y Y Y MEXXXXAXXXAXEXXXAXXXEXXAXXXF  $LYYYYYYYY MXXXXAXXXAEXXXXAXXEXXXAXAXX$ LY Y Y Y Y Y Y Y Y MXXXXXAXXEXXAXXXXAXEXXXXAXF

LY Y Y Y Y Y Y Y Y Y MXXXXXAXEXXXAXXXXAEXXXXXAF LY Y Y Y Y Y Y Y Y Y Y MXXXXXAEXXXXAXXXEXXAXXXXF LY Y Y Y Y Y Y Y Y Y Y Y MXXXXEXXAXXXXAXXEXXXAXXXF LY Y Y Y Y Y Y Y Y Y Y Y Y MXXXEXXXAXXXXAXEXXXXAXXF LY Y Y Y Y Y Y Y Y Y Y Y Y Y MXXEXXXXAXXXXAEXXXXXAXF LY Y Y Y Y Y Y Y Y Y Y Y Y Y Y MXEXXXXXAXXXEXXAXXXXXAF LY Y Y Y Y Y Y Y Y Y Y Y Y Y Y Y MEXXXXXXAXXEXXXAXXXXF LY Y Y Y Y Y Y Y Y Y Y Y Y Y Y Y MXXXXXXXAXEXXXXAXXXF LY Y Y Y Y Y Y Y Y Y Y Y Y Y Y Y Y MXXXXXXXAEXXXXXAXXF LY Y Y Y Y Y Y Y Y Y Y Y Y Y Y Y Y Y MXXXXXXEXXAXXXXXAXF LY Y Y Y Y Y Y Y Y Y Y Y Y Y Y Y Y Y Y MXXXXXEXXXAXXXXXAF LY Y Y Y Y Y Y Y Y Y Y Y Y Y Y Y Y Y Y Y MXXXXEXXXXAXXXXF LY Y Y Y Y Y Y Y Y Y Y Y Y Y Y Y Y Y Y Y Y MXXXEXXXXXAXXXF LY Y Y Y Y Y Y Y Y Y Y Y Y Y Y Y Y Y Y Y Y Y MXXEXXXXXXAXXF LY Y Y Y Y Y Y Y Y Y Y Y Y Y Y Y Y Y Y Y Y Y Y MXEXXXXXXXAXF LY Y Y Y Y Y Y Y Y Y Y Y Y Y Y Y Y Y Y Y Y Y Y Y MEXXXXXXXXAF LY Y Y Y Y Y Y Y Y Y Y Y Y Y Y Y Y Y Y Y Y Y Y Y MXXXXXXXXF LY Y Y Y Y Y Y Y Y Y Y Y Y Y Y Y Y Y Y Y Y Y Y Y Y MXXXXXXXF LY Y Y Y Y Y Y Y Y Y Y Y Y Y Y Y Y Y Y Y Y Y Y Y Y Y MXXXXXXF LY Y Y Y Y Y Y Y Y Y Y Y Y Y Y Y Y Y Y Y Y Y Y Y Y Y Y MXXXXXF LY Y Y Y Y Y Y Y Y Y Y Y Y Y Y Y Y Y Y Y Y Y Y Y Y Y Y Y MXXXXF LY Y Y Y Y Y Y Y Y Y Y Y Y Y Y Y Y Y Y Y Y Y Y Y Y Y Y Y Y MXXXF LY Y Y Y Y Y Y Y Y Y Y Y Y Y Y Y Y Y Y Y Y Y Y Y Y Y Y Y Y Y MXXF LY Y Y Y Y Y Y Y Y Y Y Y Y Y Y Y Y Y Y Y Y Y Y Y Y Y Y Y Y Y Y MXF LY Y Y Y Y Y Y Y Y Y Y Y Y Y Y Y Y Y Y Y Y Y Y Y Y Y Y Y Y Y Y Y MF LY Y Y Y Y Y Y Y Y Y Y Y Y Y Y Y Y Y Y Y Y Y Y Y Y Y Y Y Y Y Y Y F LY Y Y Y Y Y Y Y Y Y Y Y Y Y Y Y Y Y Y Y Y Y Y Y Y Y Y Y Y Y Y Fa LY Y Y Y Y Y Y Y Y Y Y Y Y Y Y Y Y Y Y Y Y Y Y Y Y Y Y Y Y Y Faa

(...)

LY Faaaaaaaaaaaaaaaaaaaaaaaaaaaaaaa

LFaaaaaaaaaaaaaaaaaaaaaaaaaaaaaaaa

aaaaaaaaaaaaaaaaaaaaaaaaaaaaaaaa

## 5 Komplexitätsabschätzung

Um zu ermitteln, wie viele Regelanwendungen nötig sind, um zu einem gegebenen n den Wert  $f(n)$  zu berechnen, werden die Regeln einzeln betrachtet. Dabei ist zu beachten, dass für die Multiplikation, die  $f(n)$  liefert,  $f(n-1)$  viel A's,  $f(n-2)$  viele B's und  $f(n)$  viele Y's im Spiel sind.

- (1)  $S \rightarrow a|aa|LMAANBR$  wird genau einmal am Anfang angewendet.
- (2)  $NB \rightarrow EN$  wird in jedem Multiplikationsschritt so oft angewendet, wie es  $B$ 's gibt, also

$$
\sum_{i=2}^{n} f(i-2)
$$

mal.

(3)  $AE \rightarrow EXA$ : in jedem Multiplikationsschritt werden |B| viele E losgeschickt, die jeweils auf alle A treffen. Regel (3) wird also

$$
\sum_{i=2}^{n} f(i-2) \cdot (i-1) = \sum_{i=2}^{n} f(i)
$$

mal angewendet.

(4)  $ME \rightarrow M$  wird auch pro Multiplikationsschritt |B| mal angewendet, also

$$
\sum_{i=2}^{n} f(i-2)
$$

mal.

(5)  $AX \rightarrow XA$ : um zu beantworten, wie oft Regel (5) angewendet wird, muss betrachtet werden, wie oft es passiert, dass ein A ein X rechts von sich sieht. Pro Multiplikationsschritt sieht jedes  $A_j |B|$  mal  $|A_j|_{rechts}$  viele X, wobei  $|A_j|_{rechts}$  die Anzahl der A's sei, die rechts von  $A_j$  stehen. Damit wird Regeln (5)

$$
\sum_{i=2}^{n} \left( |B| \cdot \sum_{j=1}^{f(i-1)} |A_j|_{rechts} \right)
$$
  
= 
$$
\sum_{i=2}^{n} \left( f(i-2) \cdot \sum_{j=1}^{f(i-1)} j - 1 \right)
$$
  
= 
$$
\sum_{i=2}^{n} \left( f(i-2) \cdot \frac{f(i-1) \cdot (f(i-1) - 1)}{2} \right)
$$
  
= 
$$
\frac{1}{2} \sum_{i=2}^{n} (f(i+1) - f(i))
$$
  
= 
$$
\frac{1}{2} (f(n+1) - f(2))
$$

mal angewendet.

(6)  $MX \rightarrow YM$  wird in jedem Multiplikationsschritt so oft angewendet, wie es am Ende des Schritts  $Y$ 's geben soll, also

$$
\sum\nolimits_{i=2}^{n} f(i)
$$

mal.

- (7)  $NR \rightarrow CR|F$  beendet die Multiplikation und wird pro Multiplikation genau einmal angewendet, also insgesamt  $n - 1$  mal.
- (8)  $AC \rightarrow CB$  wird ab der zweiten Multiplikation zu ihrer Vorbereitung angewendet, um die nötigen  $B$ 's zu erzeugen, also

$$
\sum\nolimits_{i=3}^n f(i-2)
$$

mal.

- (9)  $MC \rightarrow CN$  wird ab der zweiten Multiplikation einmal pro Multiplikation zu ihrer Vorbereitung angewendet, also  $n-2$  mal.
- (10)  $YC \rightarrow CA$  wird ab der zweiten Multiplikation zu ihrer Vorbereitung angewendet, um die nötigen  $A$ 's zu erzeugen, also

$$
\sum\nolimits_{i=3}^n f(i-1)
$$

mal.

- (11)  $LC \rightarrow LM$  wird ab der zweiten Multiplikation einmal pro Multiplikation zu ihrer Vorbereitung angewendet, also  $n-2$  mal.
- (12)  $AF \rightarrow F$  wird bei der letzten Multiplikation am Ende benutzt, um die A's zu beseitigen, also  $f(n-1)$  mal.
- (13)  $MF \rightarrow F$  wird genau einmal angewendet.
- (14)  $YF \rightarrow Fa$  wird am Ende benutzt, um die a's der Ausgabe zu erzeugen, also  $f(n)$  mal.
- (15)  $LF \rightarrow \epsilon$  wird genau einmal angewendet.

Wenn die Gesamtkomplexität durch Landau-Symbole dargestellt werden soll, muss nur die Regel beachtet werden, die am häufigsten angewendet wird. Das liegt daran, dass sich die Komplexitäten der einzelnen Regeln addieren und bei endlichen Summanden für hinreichend große  $n$  nur derjenige Summand ins Gewicht fällt, der am schnellsten wächst.

Die Regel, die insgesamt am häufigsten angewendet wird, ist Regel (5). Damit ist die Komplexität der gesamten Ableitung von  $f(n)$  in

$$
O\left(\frac{1}{2}(f(n+1) - f(i))\right) = O(f(n+1)).
$$

## 6 Explizite Bildungsvorschrift

Für  $f(n)$  gibt es neben der rekursiven Definition auch eine explizite Bildungsvorschrift. Um diese herzuleiten, bietet sich die eng mit  $f(n)$  verwandte Fibonacci Folge (hier  $g(n)$ ) an. Diese ist rekursiv wie folgt definiert:

$$
g(0) = 0
$$
  
\n $g(1) = 1$   
\n $g(n) = g(n-1) + g(n-2)$  für  $n \ge 2$ .

Die explizite Bildungsvorschrift für die Fibonacci Folge ist bekannterweise durch die Binet-Formel gegeben:

$$
g(n) = \frac{\phi^n - \psi^n}{\sqrt{5}},
$$

wobei  $\phi = \frac{1+\sqrt{5}}{2}$  und  $\psi = \frac{1-\sqrt{5}}{2}$ . Für  $f(n)$  gilt der Zusammenhang

$$
f(n) = 2^{g(n)}
$$

für alle  $n \in \mathbb{N}$ , was sich leicht durch Induktion über *n* zeigen lässt:

IA Es gelten  $f(0) = 1 = 2^0 = 2^{g(0)}$  und  $f(1) = 2 = 2^1 = 2^{g(1)}$ .

IV Sei  $f(k) = 2^{g(k)}$  für alle  $k < n$ .

IS Zu zeigen: wenn die IV gilt, ist  $f(n) = 2^{g(n)}$  wahr.

$$
f(n) = f(n-1) \cdot f(n-2)
$$
Definition  $f(n)$   
=  $2^{g(n-1)} \cdot 2^{g(n-2)}$   
=  $2^{g(n-1)+g(n-2)}$   
=  $2^{g(n)}$   
Definition  $g(n)$ 

Wenn man nun die Binet-Formel in  $f(n) = 2^{g(n)}$  einsetzt, erhält man

$$
f(n) = 2\frac{\left(\frac{1+\sqrt{5}}{2}\right)^n - \left(\frac{1-\sqrt{5}}{2}\right)^n}{\sqrt{5}},
$$

beziehungsweise

$$
f(n) = 2^{\frac{\phi^n - \psi^n}{\sqrt{5}}}.
$$